The book was found

# **Microsoft Word 2010: Illustrated Complete (Illustrated Series: Individual Office Applications)**

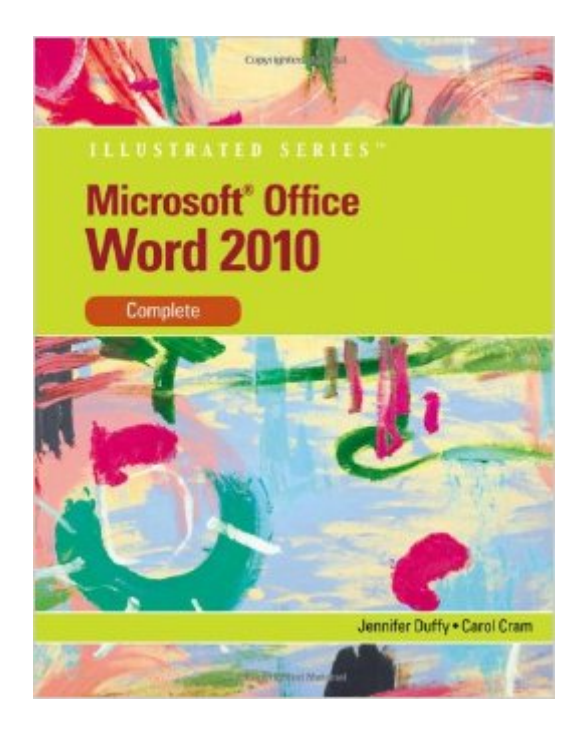

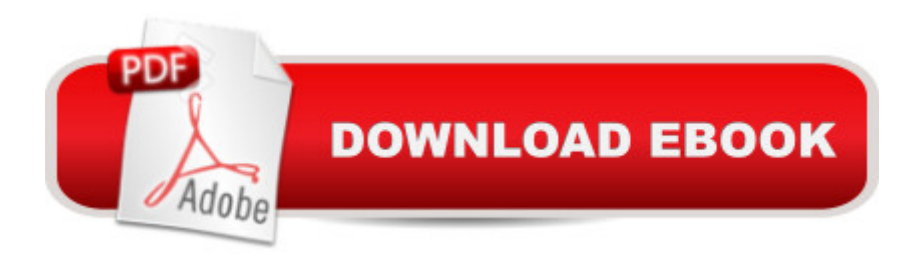

## **Synopsis**

Loved by instructors for its visual and flexible way to build computer skills, the Illustrated Series is ideal for teaching Microsoft Office Word 2010 to both computer rookies and hotshots. Each two-page spread focuses on a single skill, making information easy to follow and absorb. Large, full-color illustrations represent how the students' screen should look. Concise text introduces the basic principles of the lesson and integrates a case study for further application.

### **Book Information**

Series: Illustrated Series: Individual Office Applications Paperback: 520 pages Publisher: Cengage Learning; 1 edition (September 30, 2010) Language: English ISBN-10: 0538747145 ISBN-13: 978-0538747141 Product Dimensions: 0.5 x 8 x 10 inches Shipping Weight: 2 pounds (View shipping rates and policies) Average Customer Review: 4.5 out of 5 stars $\hat{A}$   $\hat{A}$  See all reviews $\hat{A}$  (20 customer reviews) Best Sellers Rank: #867,641 in Books (See Top 100 in Books) #206 in Books > Computers & Technology > Software > Microsoft > Microsoft Word #248 in A Books > Computers & Technology > Software > Word Processing #615 in Books > Computers & Technology > Software > Microsoft > Microsoft Office

#### **Customer Reviews**

This textbook was selected for a CS125ww class at Rogue Community College. This book is defiantly an entry level office workers handbook for getting use to the patterns and concepts of Word2010. The exercises and follow-along instructional portions are geared towards those that need an extra eye of what is where and what should happen.The textbook was easy to follow along with and used the 'situational' learning method by presenting each subject with an "...if Jaine wanted to..." However, through the course of the class there were several mistakes throughout the book (most of them in the chapter quizzes). If you are an instructor, contact the publisher for an update quiz question answer sheet for this textbook.If you have experience with Word from 2003 and up, you will find a lot of the same information in all three generations of Word since then; however the interface is dramatically different (ribbon). Advanced users will probably find themselves skipping to the chapter quizzes and exercises and probably completing them with general ease.

I didn't realize it's a textbook. Yes, it's illustrated. I don't like it because it's more a text for someone who has never used Word in their entire life and then there are textbook exercises to do; however, there is no CD to go with it. Since it's a used book, the previous owner didn't leave the CD in it. If you want more detailed information and more advanced features of Word, this is not the book for you or me.

This entire series is what you would need in order to fully prepare yourself with this application. It contains file samples that help you along the way and cool tips you need for the exam.

This book explains how to do everything in word in great step-by-step detail. Everyone who is computer/word illiterate should buy this book. super helpful.

I selected this book as a review and reference book to test my skills periodically. I like this book with its putting it altogether concepts.

Good price, good timing, exact item. just good :)I received my book shortly after placing orderDefinitely a good place to shop

Good book. Great explanation and tips. I bought this for my son's computer class. He got an "A" thanks to this book! :)

The book was required for my class. It seems to be very thorough and easy to navigate. Price was a lot less than the bookstore.

#### Download to continue reading...

Warriors Word Scramble: Word Scramble Games - Word Search, Word Puzzles And Word [Scrambles \(Word Games, B](http://ebooksreps.com/en-us/read-book/LJNAv/microsoft-word-2010-illustrated-complete-illustrated-series-individual-office-applications.pdf?r=z7uUecwy9pkR9u7ULZs%2FigxpMVpgtXipTilCyJGXXB0%3D)rain Games, Word Search, Word Search Games, Word ... Scramble, Word Scrabble, Unscramble Word) Microsoft Word 2010: Illustrated Complete (Illustrated Series: Individual Office Applications) New Perspectives on Microsoft Word 2010: Comprehensive (New Perspectives Series: Individual Office Applications) Word Search Book for Adults: Word Search Puzzles to Improve Memory and Exercise: word search, word search books, word search books for adults, adult word search books, word search puzzle books Word Search Puzzles Large Print: Large print word search, Word search books, Word search books for adults, Adult word search

365 & Office 2016: Fundamentals, Loose-leaf Version + MindTap Computing, 1 term (6 months) Printed Access Card ... Office 365 & Office 2016: Introductor New Perspectives on Microsoft Access 2010, Comprehensive (New Perspectives Series: Individual Office Applications) Microsoft Office 2010: Introductory (Shelly Cashman Series Office 2010) Microsoft Office 2010: Introductory (Available Titles Skills Assessment Manager (SAM) - Office 2010) Microsoft Surface Pro 4 & Microsoft Surface Book: The Beginner's Guide to Microsoft Edge, Cortana & Mail App on Microsoft Surface Pro 4 & Microsoft Surface Book Microsoft Office 2010 for Medical Professionals Illustrated (Illustrated Series: Medical Professionals) New Perspectives on Microsoft Office 2010, Second Course (SAM 2010 Compatible Products) 10 Tips in 10 Minutes using Microsoft Outlook 2010 (Tips in Minutes using Windows 7 & Office 2010 Book 6) Microsoft Excel 2010: Introductory (Available Titles Skills Assessment Manager (SAM) - Office 2010) Zeitmanagement mit Microsoft Office Outlook, 8. Auflage (einschl. Outlook 2010): Die Zeit im Griff mit der meistgenutzten BA rosoftware - Strategien, Tipps ... (Versionen 2003 - 2010) (German Edition) Your Office: Microsoft Access 2013, Comprehensive (Your Office for Office 2013) Microsoft Word 2010: Comprehensive (SAM 2010 Compatible Products) Bundle: New Perspectives on Microsoft Project 2010: Introductory + Microsoft Project 2010 60 Day Trial CD-ROM for Shelly/Rosenblatt's Systems Analysis and Design Microsoft Office 2016: A Beginner's Guide to Microsoft Office New Perspectives on Microsoft Office 2013 First Course, Enhanced Edition (Microsoft Office 2013 Enhanced Editions)

<u>Dmca</u>